## **How to do NAT + DHCP + IPFW in FreeBSD**

# **Firewalls**

## **Firewalls**

### > Firewall

- **Choke point between secured and unsecured network**
- **Filter incoming and outgoing traffic that flows through your system**
- > How can it be used to do
	- **To protect your system from unwanted traffic coming in from the public Internet** 
		- Such as telnet, NetBIOS
	- **To limit or disable access from hosts of the internal network to services of the public Internet**
		- Such as MSN, ssh, ftp
	- **To support NAT (Network Address Translation)**

## **Firewall rules**

### > Two ways to create firewall rulesets

#### – **Exclusive**

- Allow all traffic through except for the traffic matching the rulesets
- **Inclusi ve**
	- Allow traffic matching the rulesets and blocks everything else
	- Safer than exclusive one
		- > reduce the risk of allowing unwanted traffic to pass
		- > Increase the risk to block yourself with wrong configuration

## **Firewall Software**

## > FreeBSD – **IPFILTER (known as IPF)** – **IPFIREWALL (known as IPFW)** > Solaris – **IPF** > Linux – **ipchains** – **iptables**

## **IPFW on FreeBSD (1)**

> Enable ipfw in /etc/rc.conf **# ipfw option s**

**firewall\_enable="YES" firewall\_script="/etc/firewall/rules"**

> Compile following options into kernel **options IPFIREWALL options IPFIREWALL\_VERBOSE options IPFIREWALL\_DEFAULT\_TO\_ACCEPT**

> Rebuild the kernel

**65534 deny log ip from any to any 65535 allow ip from any to any**

# **IPFW on FreeBSD (2)**

#### > ipfw command

- **Add or delete firewall rule manually while it is running**
- – **The ipfw creates a counter for each rule that counts each packet that matches the rule**
- % ipfw list (list all rules in sequence)
- **% ipfw –t list (list all rules with last time matched)**
- **% ipfw –a list (list all rules with counter)**
- $-$  % ipfw zero
- **(zero the counters)**
- **% ipfw flush (flush all rules)**

## **IPFW on FreeBSD (3)**

### > ipfw ruleset

- $-$  A ruleset is a group of rules to allow or deny packets **based on the value contained in the packet**
- **From number 1 to 65535**
- **Packets are passed to ipfw to match the rule**
- **It is recommended to specify firewall rules in a file and load in boot time**

# **IPFW on FreeBSD (4)**

#### > Rule Synta x

**ipfw add [***rule\_num***]** *action* **[***logging***]** *body*

#### > rule\_num

– **Rules are checked sequen tially by rule number**

> action

- **allow | accept | p ass | permit**
	- allow packets that match the rule to exit the firewall rule p rocessing
- **deny | drop**
	- discard packets that match this rule
- **reset**
	- discard packets and try to send a TCP reset for TCP packet
- **skipto** *num*
- **unreach** *code*
	- Discard packets and try to send an ICMP unreachabl e wit h code
- **forward, divert for NAT**

#### **Ex: /sbin/ipfw add 65534 deny log all from any to any**

# **IPFW on FreeBSD (5)**

### > Rule Syntax

**ipfw add [***rule\_num***]** *action* **[***logging***]** *body*

### > Logging

– **log**

• a message will be logged to syslogd with a facility name of SECURITY when the rule is matched

**# in /etc/syslogd.conf securit**

**y.\* /var/log/security**

## **IPFW on FreeBSD (6)**

> Rule Syntax **ipfw add [***rule\_num***]** *action* **[***logging***]** *body*

> Body syntax

**[** *proto* **from** *src* **to** *dst* **[***por<sup>t</sup>***] ] [***options***]**

> Proto

– **all | tcp | udp | icmp …**

• See /etc/protocols

> from src to dst

– **src and dst are addresses**

- any | me
- 140.113.209.37
- 140.113.209.0/24

#### **# deny multicast Ex: /sbin/ipfw ad d deny all from any to 224.0.0.0/8**

# **IPFW on FreeBSD (7)**

> Rule Syntax

**ipfw add [***rule\_num***]** *action* **[***logging***]** *body*

> Body syntax

**[** *proto* **from** *src* **to** *dst* **[***por<sup>t</sup>***] ] [***options***]**

> options

– **established** 

• Match TCP packets that have RST or ACK on

– **frag**

• Matches packets that are fragments and not the first fragment of an IP datagram

– **setup**

- Match TCP packets that have SYN on but no ACK
- **icmptyps** *type*
- **in | out**
	- Incoming or outgoing packets
- **via| recv | xmit interface**
	- Match packets going through, received, transmitted

## **IPFW on FreeBSD (8)**

## > Rule Syntax

**ipfw add [***rule\_num***]** *action* **[***logging***]** *body*

#### > Body syntax

**[** *proto* **from** *src* **to** *dst* **[***por<sup>t</sup>***] ] [***options***]**

#### > Options

- **MAC** *dst-mac src-mac* **(with " any ")**
- **ipoptions** *option*
	- *ssrr, lsrr, rr, ts*
- **iptos, iplen, ipttl, ipversion**
- **dst-ip, dst-port, src-ip, src-port**

# **IPFW on FreeBSD (9)**

> Your R ule Script

Variables Initialization

Allow traffic from myself from admin hostfrom certain interface

Reject traffic Invalid broadcast not from LANMulticast Un-supported service

Allow/R eject public service traffic sshhttp sendmail

ntp

#### Inclusively deny all

# **IPFW on FreeBSD (10)**

## > Simplest rule

/sbin/ipfw -f flush

/sbin/ipfw –q add pass all from any to any via lo0 /sbin/ipfw –q add pass all from 140.113.235.4 to any /sbin/ipfw –q add pass all from any to any established #/sbin/ipfw –q add pass all from any to any via fxp1

/sbin/ipfw –q add deny all from any to any 137-139 in /sbin/ipfw –q add deny all from any to any 21

/sbin/ipfw –q add pass tcp from any to any 22 /sbin/ipfw –q add pass tcp from any to any 80

**/sbin/ipfw –q add 65534 deny all from any to an y**

## **IPFW on FreeBSD (11)**

### > Rule script

Variables Initialization

#!/bin/ s h

fwcmd="/sbin/ipfw -q"

\${fwcmd} -f flush

myip="140.113.235.4" myip2="192.168.1.254" bcast\_ip="140.113.235.235" bcast\_ip2="192.168.1.255" net\_235="140.113.235.0" net\_192="192.168.1.0"

# **IPFW on FreeBSD (12)**

## > Rule script

Allow traffic from myself from admin hostfrom certain interface #!/bin/sh

fwcmd="/sbin/ipfw -q"

\${fwcmd} -f flush

myip="140.113.235.4" myip2="192.168.1.254" bcast\_ip= "140.113.235.235" bcast\_ip2="192.168.1.255" net\_235="140.113.235.0" net\_192="192.168.1.0"

\${fwcmd} add pass all from any to any via fxp1 \${fwcmd} add pass all from \${myip} to any \${fwcmd} add pass all from \${myip2} to any \${fwcmd} a d d p a s s all fro m 140.113.209.6 to me echo -n "Out a nd admin traffic"

## **IPFW on FreeBSD (13)**

#### > Rule script

Reject traffic Invalid broadcast not from LANMulticast Un-supported service

 $$$ {fwcmd} add pass all from  $$$ {net 235}/24 to  $$$ {net 235} \${fwcmd} add pass all from \${net\_235}/24 to \${bcast\_ip} \${fwcmd} add pass all from \${net\_192}/24 to \${net\_192}  $$$ {fwcmd} add pass all from  $$$ {net 192}/24 to  $$$ {bcast ip2} \${fwcmd} add deny all from any to \${net\_235} \${fwcmd} add deny all from any to \${net\_192} \${fwcmd} add deny all from any to \${bcast ip} \${fwcmd} add deny all from any to \${bcast\_ip2} echo -n "Deny-Broadcast (.0 .2 5 5 only valid from LAN) "

# Avoid multicast packets \${fwcmd} add deny all from any to 224.0.0.0/8 echo -n "Deny-Multicast "

# Avoid some special packets \${fwcmd} add reject udp from any to any 67 \${fwcmd} add reject udp from any to any 68 \${fwcmd} add reject tcp from any to any 139 \${fwcmd} add reject icmp from any to any icmptypes 4

# Allow TCP through if setup succee d e d \${fwcmd} add pass tcp from any to any established \${fwcmd} add deny log all from any to any frag echo -n "Established "

18

## **IPFW on FreeBSD (14)**

### > Rule script

Allow/R eject public service traffic

sshhttp sendmail

 $\frac{\text{ntp}}{\text{t}}$  # Allow HTTP/HTTPS \${fwcmd} add pass tcp from any to me 80 setup \${fwcmd} a d d p a s s tcp fro m any to me 443 setup echo -n "HTTP /HTTPS "

> # FTP/SSH access control \${fwcmd} add pass tcp from 140.113.209.6 to any 21 setup \${fwcmd} add pass tcp from any to any 22 setup echo -n "FTP/SSH "

# Allow setup of portmap \${fwcmd} a d d p a s s udp fr o m \${net\_235}/24 to me 111 \${fwcmd} add reject log udp from any to any 111 echo -n "portmap "

## **IPFW on FreeBSD (15)**

## > Rule script

Inclusively deny all

# Avoid logging too much \${fwcmd} a d d 64000 deny tcp fro m any to 0.0.0.0/32

# Default to deny \${fwcmd} a d d 65500 deny log tcp from a ny to any \${fwcmd} a d d 65501 deny log ud p from a ny to any \${fwcmd} a d d 65502 deny log ic m p fro m any to any \${fwcmd} a d d 65534 deny all fro m any to any

# **NAT – Network Address Translation**

## **Private Address**

> Private addresses space defined by RFC1918

- **24-b it block (Class A)**
	- 10.0.0.0/8
- **20-b it block (16 contiguou s Class B)**
	- $\bullet$  172.16.0.0/12  $\sim$  172.31.0.0/12
- **16-b it block (256 contiguous Class C)**
	- 192.168.0.0/16  $\sim$  192.168.255.0/16

#### > Operation consideration

– **Router should set up filters for both inbound and outbound private network traffic**

# **NAT (1)**

## > NAT

- **Network Address Translation**
- **Allow users in private address space to go to Internet**
- **What NAT do:**
	- NAT intercepts packets addressed with these private addresses and
	- Private IP <-> external IP
	- Original port <-> external port
- **NAT box will exchange data on behalf of all private hosts across the Internet**

# **NAT (2)**

## > NAT ex:

#### **NAT** mapping table

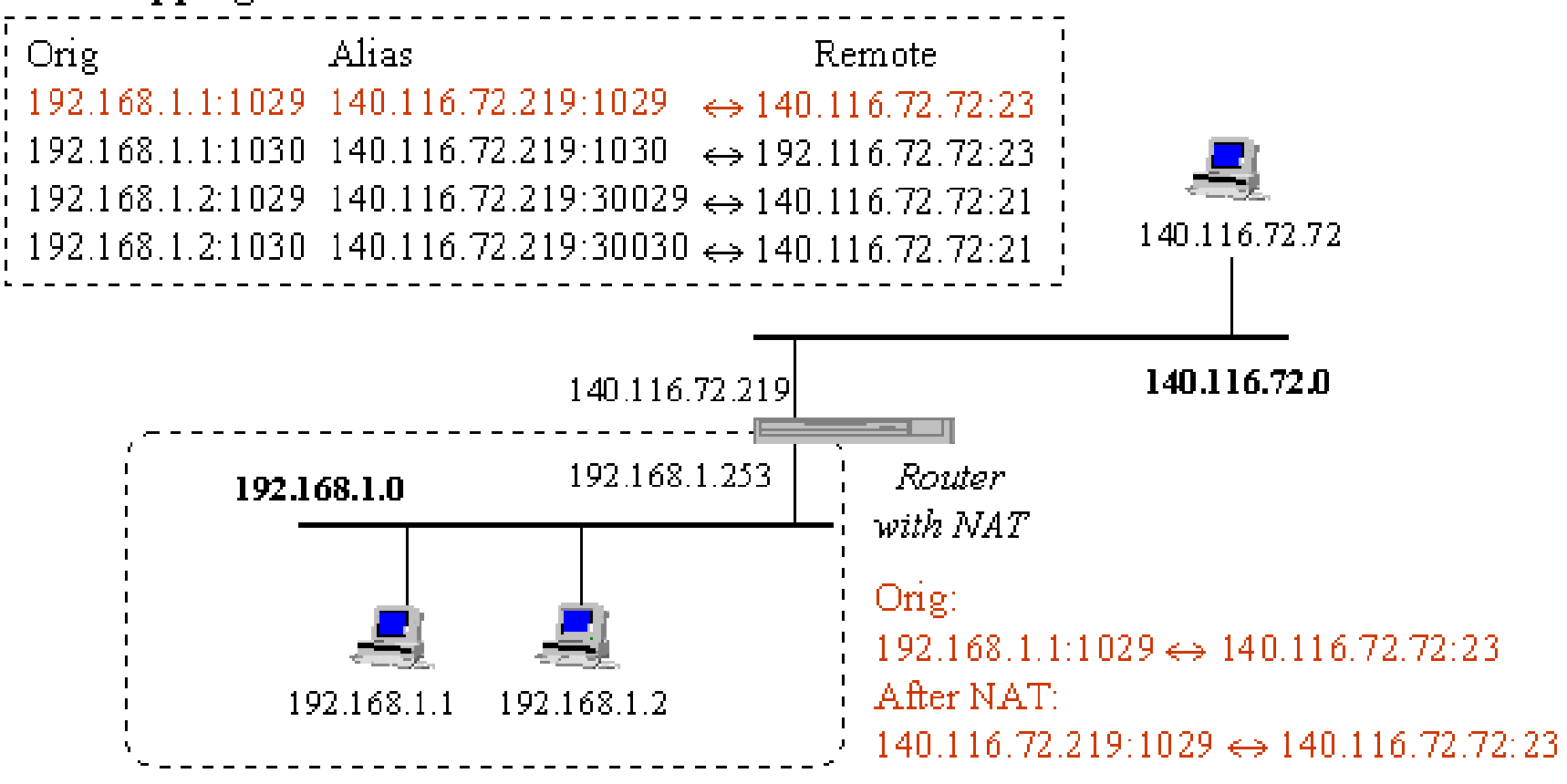

# **NAT on FreeBSD (1)**

#### > NAT daemon – **natd**

#### > Setup

- **Network topology**
- **configuration**
- **Advanced redirection configuration**

## **Setup – Network Topology**

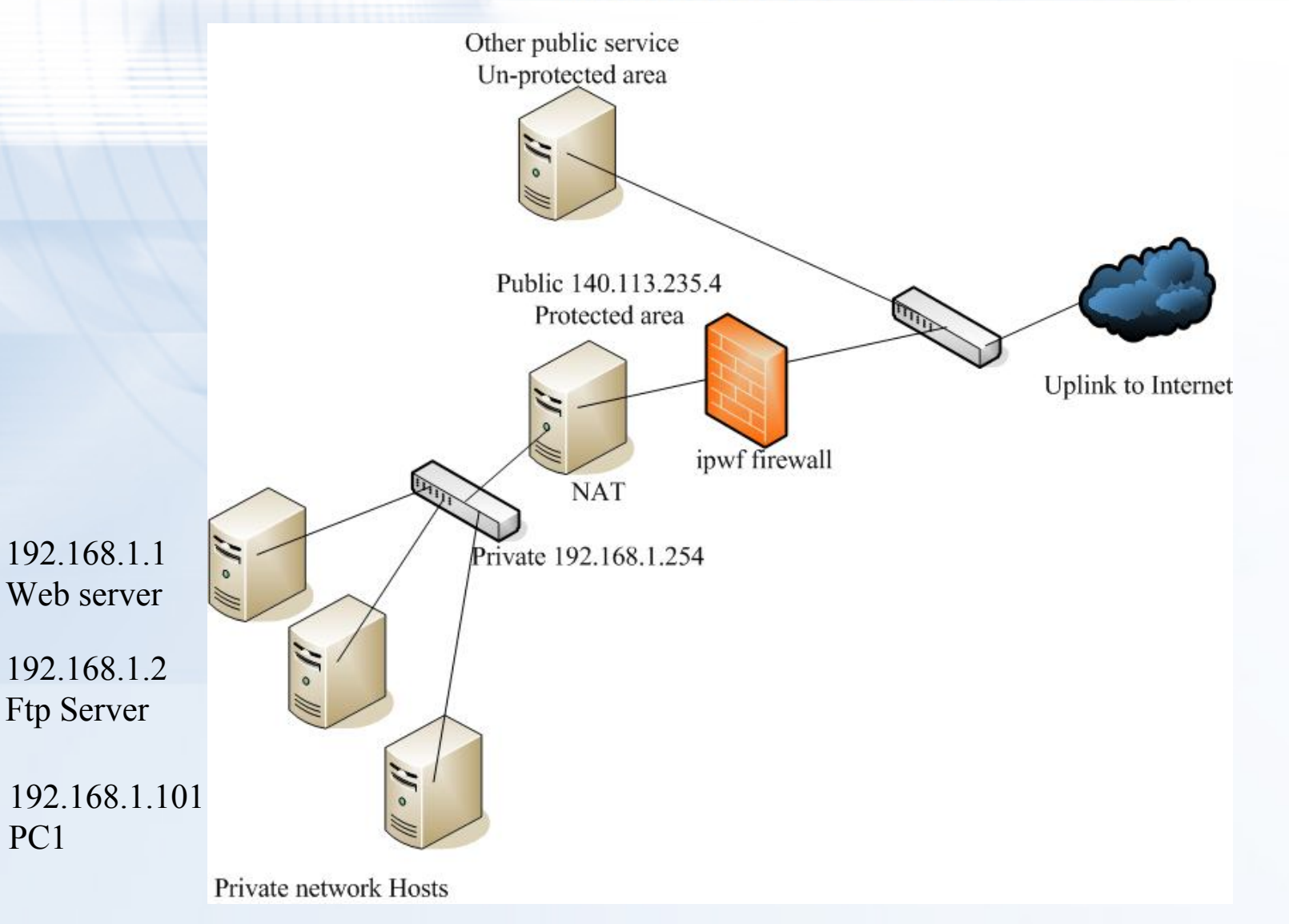

## **Setup – configuration (1)**

> Enable ipfw in /etc/rc.conf

**ifconfig\_fxp0="inet 140.113.235.4 netmask 255.255.255.0 media autoselect" ifconfig\_fxp1="inet 192.168.1.254 netmask 255.255.255.0 media autoselect" defaultrouter="140.113.235.254"**

**# ipfw options firewall\_enable="YES" firewall\_script="/etc/firewall/rules"**

**# nat options gateway\_enable="YES" natd\_enable="YES"** natd\_interface="fxp0" **natd\_flags="-f /etc/natd.conf"**

## **Setup – configuration (2)**

> Compile following options into kernel **options IPFIREWALL options IPFIREWALL\_VERBOSE options IPFIREWALL\_DEFAULT\_TO\_ACCEPT**

**options IPDIVERT**

> Rebuild the kernel

> /etc/firewall/rules **/sbin/ipfw -q add divert natd all from any to any via fxp0**

## **Setup – redirection (1)**

## > Port redirection

– **Syntax** 

**redirect\_port proto targetIP:targetPort Port**

**Ex:**

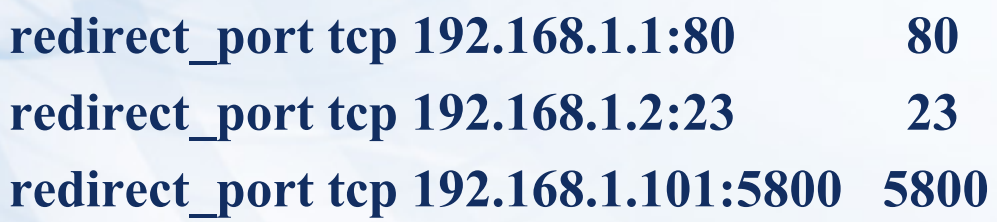

## **Setup – redirection (2)**

> Address Redirection (Static NAT)

- **Used if several external IP addresses are available**
- **Syntax**

**redirect\_address localIP publicIP**

#### **Ex:**

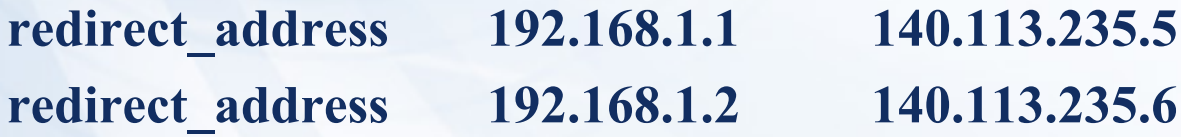

## **DHCP – Dynamic Host Configuration Protocol**

# **DHCP introduction**

## > DHCP

- **Dynamic Host Configuration Protocol**
- **A system can connect to a network and o btain the necessary informati on dynamically**
- > Client-Server architecture
	- **DHCP client broadcasts request fro configuration info.**
		- UDP port 68
	- **DHCP server reply on UDP port 67, including**
		- IP, netmask, DNS, router

## **DHCP server on FreeBSD (1)**

### > Kernel support

**device bpf (FreeBSD 5.x)**

**pseudo-device bpf (FreeBSD 4.x)**

### > Install DHCP server

- **/usr/ports/net/isc-dhcp3-server/**
- **% cd /usr/local/etc**
- **% cp dhcpd.conf.sample dhcpd.conf**

## **DHCP server on FreeBSD (2)**

### > Option definitions

**option domain-name "csie.nctu.edu.tw"; option domain-name-servers 140.113.17.5, 140.113.1.1;**

**default-lease-time 600; max-lease-time 7200; ddns-update-style none; log-facility local7;**

> /etc/syslogd.conf /etc/newsyslog.conf

## **DHCP server on FreeBSD (3)**

#### > Subnet definition

**subnet 192.168.1.0 netmask 255.255.255.0 { range 192.168.1.101 192.168.1.200; option domain-name "csie.nctu.ed u.tw"; option routers 192.168.1.254; option broadcast-address 192.168.1.255; option domain-name-servers 140.113.209.1, 140.113.17.5; default-lease-time 3600; max-lease-time 21600;**

#### > Host d efinition

**}**

**}**

```
host fantasia {
   hardware ethernet 08:00:07:26:c0:a5;
   fixed-address 192.168.1.30;
```

```
}
host denyClient {
```

```
hardware ethernet 00:07:95:fd:12:13;
deny booting;
```
35

## **DHCP server on FreeBSD (4)**

### > Important files

- –**/usr/local/sbin/dhcpd**
- **/usr/local/etc/dhcpd.conf**
- **/var/db/dhcpd.leases (leases issued)**
- **/usr/local/etc/rc.d/isc-dhcpd.sh**

#### #!/bin/ s h

/usr/local/sbin/dhcpd -cf /usr/local/etc/dhcpd.conf fxp1